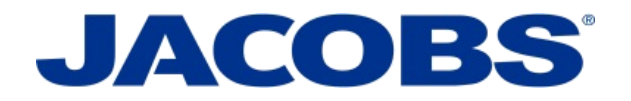

## **Jacobs Supplier Hub User Guide**

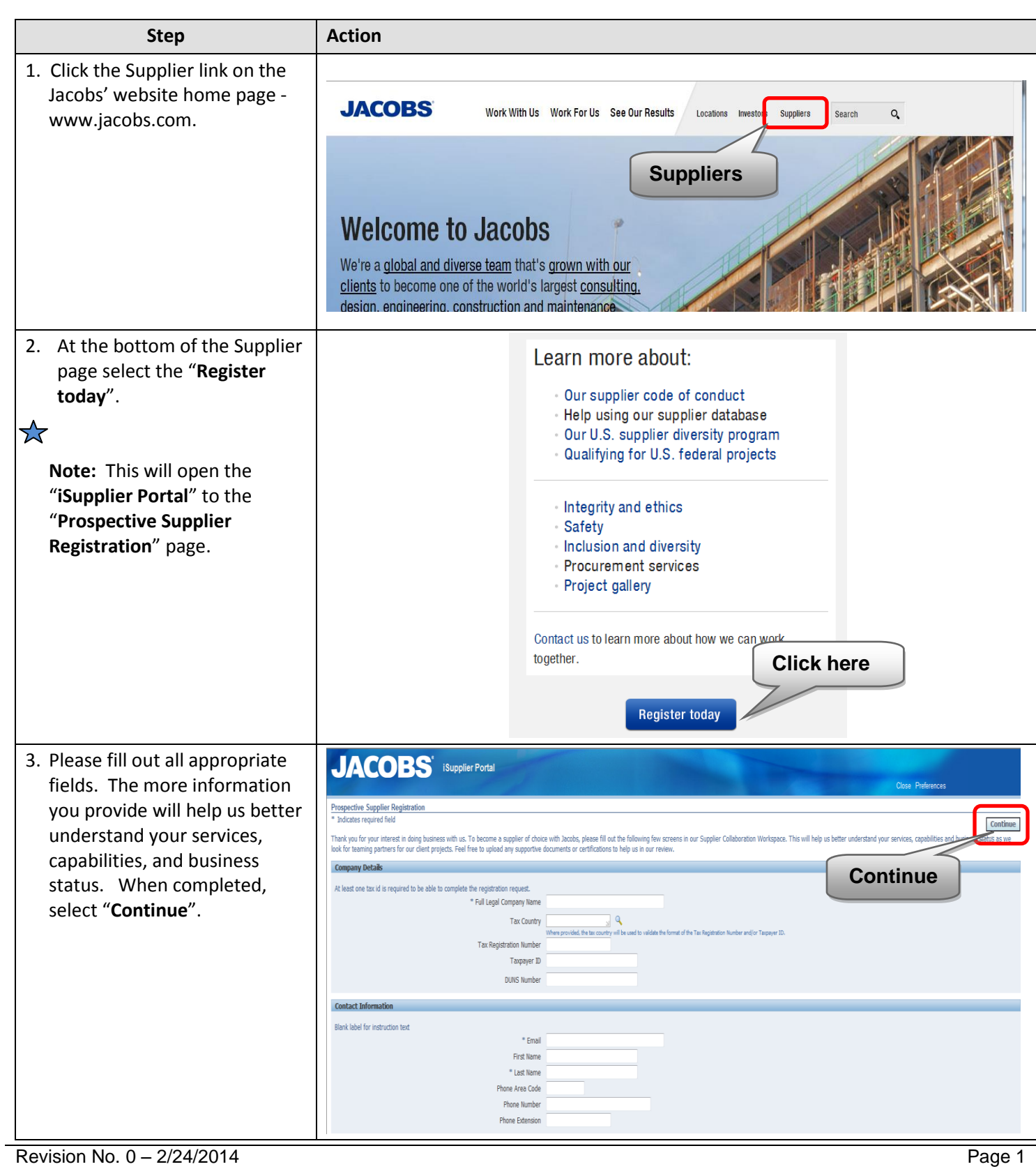

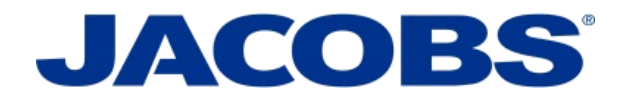

## **Jacobs Supplier Hub User Guide**

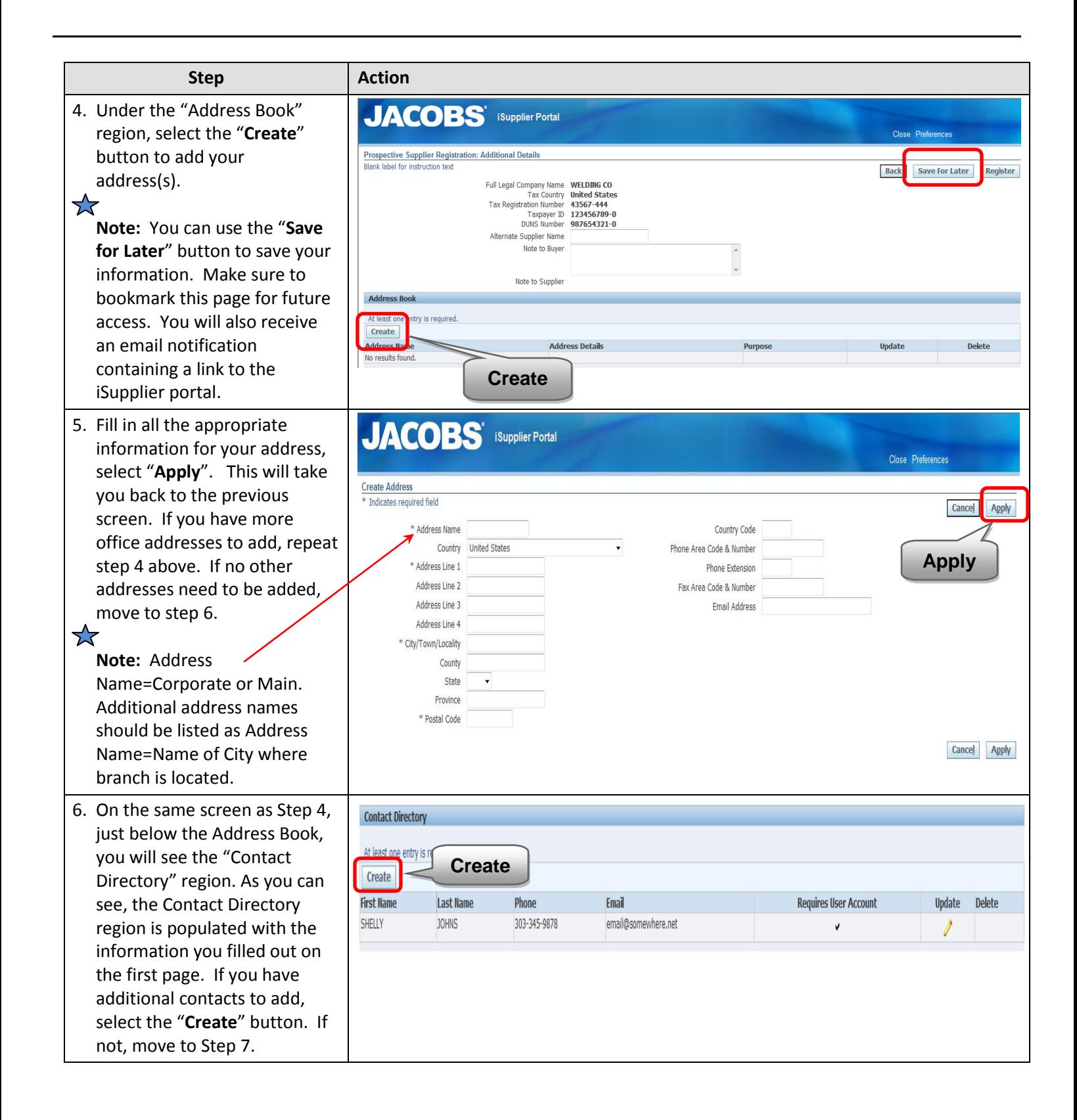

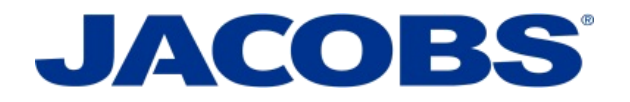

## **Jacobs Supplier Hub User Guide**

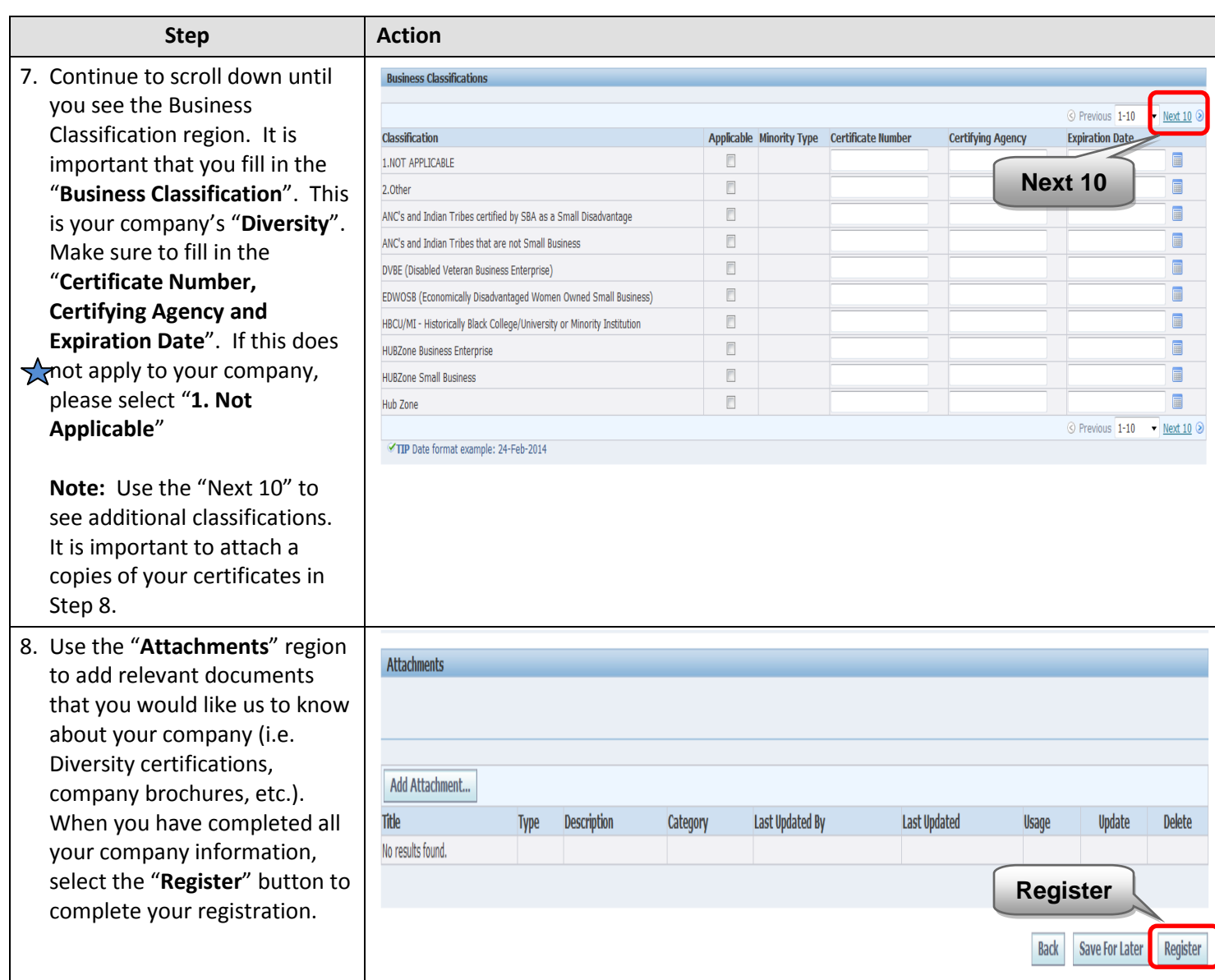